## **PROGRAMA**

## **SESIONES ONLINE (16:00 a 18:00 H)**

7 de marzo: Presentación. Evaluación del mercado 14 de marzo: Modelo de negocio 21 de marzo: Propuesta de valor 28 de marzo: Producto mínimo viable Captación de clientes 4 de abril: 11 de abril: Validación y monetización del modelo de negocio 18 de abril: Financiación y ayudas 25 de abril: Viabilidad económica 2 de mayo: Marketing online

## **SESIONES PRESENCIALES (10:00 a 14:00 H)**

24 de marzo: Networking y trabajo grupal 12 de mayo: Ponencia de expertos y entrega de premios

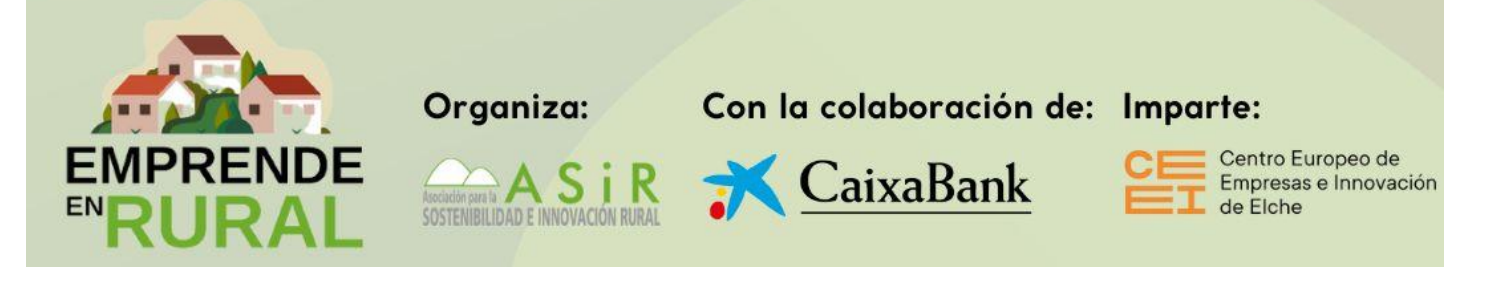